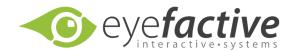

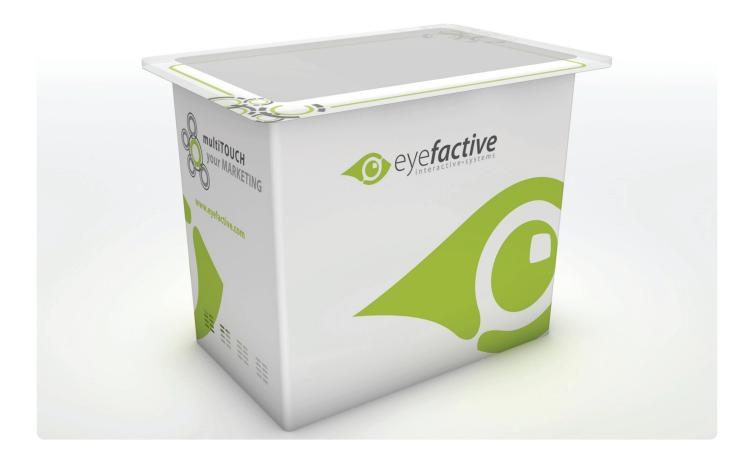

# **AEON-Manual**

Version 1.0

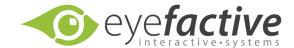

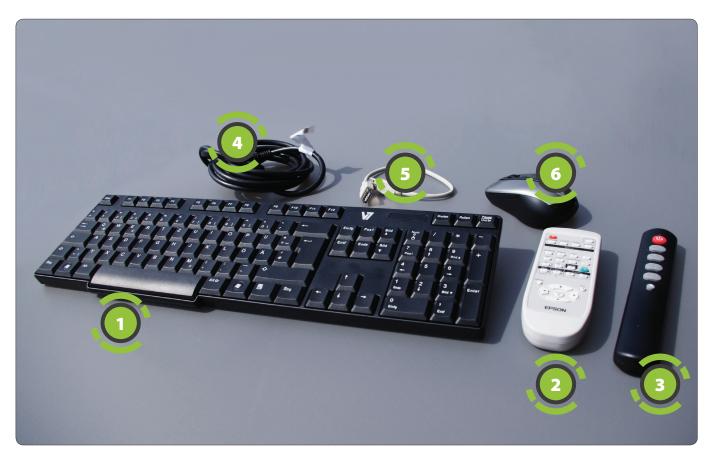

# **Hardware**

#### Content

Included are: Keyboard ①, Remote: Projector ②, Remote: Timer ③, Power-Cable ④, USB-Cable ⑤, Mouse ⑥, eyeCalibrator; Flightcase (optional).

# Structure & Plug-Ins

The main components of the MultiTOUCH desk AEON are: projector, pc-unit, cameras, IR-emitters, L/S-Switch, Timer-Panel. Below the AEON at one of the shorter sides is a Plug-In panel with different ports, i.e. for power and USB.

#### **Environment**

Please make sure that the AEON is positioned in a place with no direct light incidence, especially no IR light (sun, halogen-spotlights, ...).

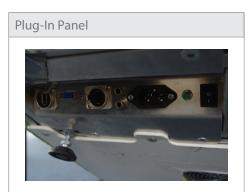

AEON-Manual Seite 2

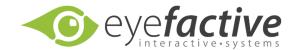

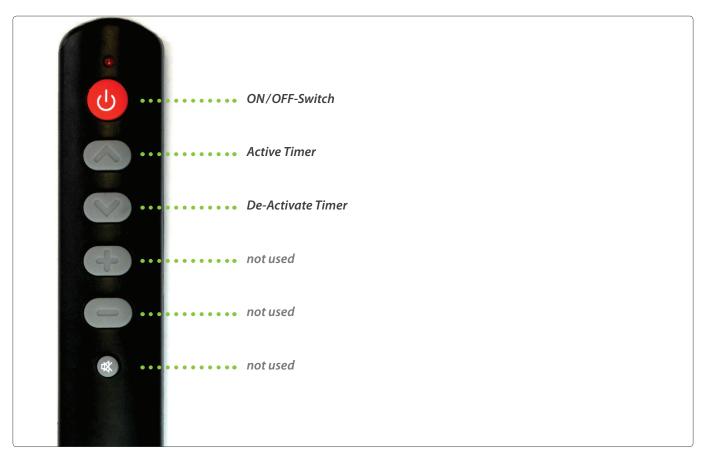

#### Remote-Control for timer settings

Please hold the buttons for at least a second, a beep indicates the activation of the corresponding button.

# Power on/off

You can turn the AEON on/off manually by using the remote's on/off button. If no remote is at hand, please use the power-switch at the Plug-In panel at the bottom of the AEON.

# Close Apps / AppSuite

To return to the operating system (Windows) please press the Escape-Key on the keyboard.

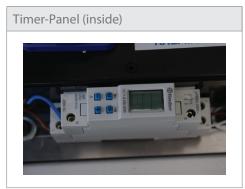

AEON-Manual Seite 3

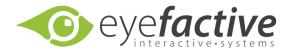

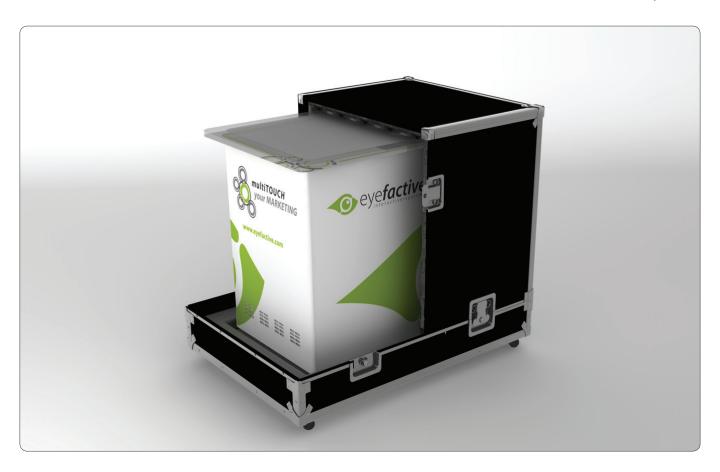

# Flightcase (optional)

For transport we recommend the usage of the AEON flightcase. It consists of a bottom panel and two side panels with butterfly locks.

# Cleaning

Please use glass cleaner and a soft cleaning rag. Do not use rough materials!

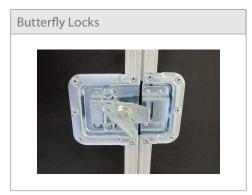

AEON-Manual Seite 4